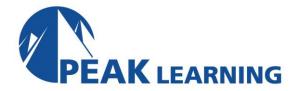

# iOS 8 Application Development for iPhone and iPad Using Swift

(5 Days)

### **Class Overview**

This iOS Development using Swift training class teaches attendees how to build iOS 8 native applications for iPhone and iPad using Apple's Cocoa Touch framework and the Swift programming language.

### **Class Goals**

- Understand iOS application architecture.
- Learn about the use of Apple's development tools including Xcode 6.
- Gain experience using the Swift programming language.
- Use storyboards to design several app Uls.
- Explore techniques for custom drawing and animation.
- Persist data on the device using Core Data and SQLite.
- Communicate with web services from an iOS app.
- Use best practices to build an that targets multiple device types and iOS versions.

# **Class Prerequisites**

Experience in the following areas is required:

Knowledge of the Swift programming language.

#### **Class Outline**

#### Introduction

Anatomy of an iOS Device iOS Architecture and Available SDKs Version Compatibility Apple Developer Programs

# New APIs and Service in iOS 8

Touch ID

PhotoKit

HealthKit

HomeKit

#### Xcode 6

Tour of the IDE

Templates, Projects, and Workspaces

Creating a New Project

LLVM and LLDB

**Debug Gauges** 

Asset Management

**XCTest Testing Framework** 

Continuous Integration and Bots

**Automatic Configuration** 

### **Swift for Experienced Programmers**

Statements, Constants, and Variables

**Data Types** 

**Collection Types** 

**Functions and Closures** 

**Classes and Structures** 

Automatic Reference Counting (ARC)

**Optionals** 

**Protocols** 

Generics

Interoperability with Objective-C

# **Application Patterns and Architecture**

Model View Controller (MVC)

**IBOutlets and IBActions** 

Subclassing and Delegation

#### **Views and Windows**

The View Hierarchy

Containers

Controls

**Text and Web Views** 

Navigation View and Tab Bars

Alert Views and Action Sheets

**Controlling Rotation Behavior** 

View Autosizing

Autolayout

# Storyboards

**Adding Scenes** 

Segues

**Transitions** 

Using in a Tab Bar Application

#### **Table Views**

Static and Dynamic Table Views

**Delegates and DataSources** 

**Table View Styles** 

**Custom Cells** 

# **Navigation Based Applications**

Adding the Root View Controller

Creating the Navigation Controller

Controlling the Stack Navigation Programmatically

### **UIPickerView and UIDatePicker**

Designing the UI

Coding for the Data Picker

Hiding the Keyboard

Memory Management

### **Directories and Files**

NSFileManager, NSFileHandle, and NSData

Problems Solved by ADO.NET Entity Framework

Pathnames in Swift

Working with Directories

Working with Files

Reading and Writing from a File

iCloud

Key-Value Data

Archiving

# CloudKit

Authentication

Private and Public Databases Structured and Asset Storage

# **Working with Data**

**SQLite Integration** 

**Using SQLite Directly** 

Overview of Core Data

**Managed Objects** 

Persistent Store Coordinator

**Entity Descriptions** 

Retrieving and Modifying Data

# Multitouch, Taps, and Gestures

The Responder Chain

**Touch Notification Methods** 

**Enabling Multitouch on the View** 

**Gesture Motions** 

**Gesture Recognizers** 

### **Drawing**

Core Graphics and Quartz 2D Lines, Paths, and Shapes

#### **Animation**

**Core Animation Blocks** 

**Animation Curves** 

**Transformations** 

SpriteKit

SceneKit

Metal

# Multitasking

**Application States** 

**Background Execution** 

Background App Refresh

State Restoration

#### **Notifications**

**Local Notifications** 

**Push Notifications** 

# **Core Location Framework**

**Location Accuracy** 

**Obtaining Location Information** 

**Calculating Distances** 

MapKit Framework and MKMapView

### Concurrency

Grand Central Dispatch (GCD)

Serial and Concurrent Queues

Main Dispatch Queue

**Completion Blocks** 

**Operation Queues** 

# **Networking**

Reachability

Synchronous Downloads

**Asynchronous Downloads** 

**Handling Timeouts** 

Sending HTTP GET and POST Requests

**Parsing JSON** 

Parsing XML

AirDrop

# **Targeting Multiple Devices**

iPhone vs. iPad

**Universal Apps** 

Multiple SDK Support

**Detecting Device Capabilities** 

Supporting Multiple iOS Versions

# Handoff

Interactions

**App Framework Support** 

Implementing Handoff

**Continuation Streams** 

**Best Practices** 

# **App Extensions**

**Extension Types** 

Creating an Extension Common Scenarios

# Localization

Resources

Language and Region

**NSLocale** 

Text

**Dates** 

**Numbers** 

# **Running on a Physical Device**

**Development Certificates** 

**Assigning Devices** 

Creating an App ID

**Provisioning Profiles** 

Running

# **Performance and Power Optimization**

**Measuring Performance** 

Instruments

Responsiveness

Memory Usage, Spikes, and Leaks

**Networking and Power** 

### **Deployment**

Icons and Launch Images

**Distribution Certificates** 

**Distribution Provisioning Profiles** 

Archiving an Application

**App Store Distribution** 

AdHoc and Enterprise Distribution

iTunes Connect